*Skolan för Datavetenskap och kommunikation*

# DD1312 Programmeringsteknik

Övning 1

### Hederskodex

*Bryter agerandet mot någon av reglerna i [hederskodexen](https://www.kth.se/csc/utbildning/hederskodex)? Vilken regel? Vad kan det få för konsekvenser?*

- 1. Carina har influensa så Fuad gör labben på egen hand. Sen redovisar dom labben tillsammans.
- 2. Shirin har gjort en extra smart lösning till sin P-uppgift. Hon lägger upp den på webben så att andra kan lära sig av den.
- 3. Charlie och Kim pluggar tillsammans inför provet. Dom löser varannan uppgift och diskuterar sedan lösningarna med varandra.

#### matematiska funktioner

from math import  $\star$ 

```
s = sin(0.72)
```

```
x = log(10)
```

```
y = log(32, 2)
```
 $print(max(x, y))$ 

#### flera parametrar

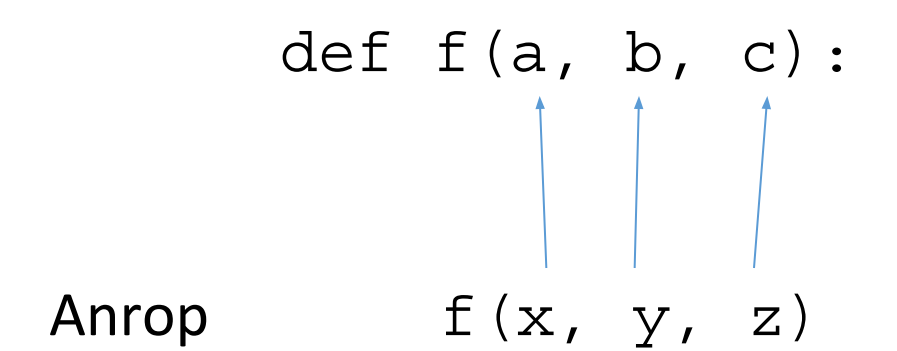

flera returvärden

return m, n

Anrop  $m, n = f(x)$ 

#### lokala variabler

Lokala variabler existerar bara inuti funktionen, dom går inte att komma åt från huvudprogrammet.

Se variabeln cm på nästa sida...

#### exempel

def inches2cm(inches): #Omvandlar inches till cm  $cm = 2.54*inches$ return cm

# uppgift

- Du vill skriva en funktion som avgör om en
- låneansökan ska beviljas.
- 1.Vad är indata (parametrar)?
- 2.Vad är utdata (returvärden)?

def egetArbete(hp, veckor, schemalagt): """ Räknar ut antal timmar eget arbete per vecka """

```
totaltimmar = hp/1.5*40eqnaTimmar = totalstimmar - schemalagt perVecka = egnaTimmar/veckor
return perVecka
```

```
timmar = eqetArbete(8, 13, 73)print(timmar)
```
def egetArbete(hp, veckor, schemalagt): """ Räknar ut antal timmar eget arbete per vecka """

```
totaltimmar = hp/1.5*40eqnaTimmar = totalstimmar - schemalagt perVecka = egnaTimmar/veckor
return perVecka
```

```
def main():
   timmar = eqetArbete(8, 13, 73) print(timmar)
```
main() #Huvudprogram

## Läxa att göra inför labb 2

Välj en annorlunda längdenhet (t ex foot, yard, mile, ljusår) och skriv fyra funktioner:

- 1. En funktion som skriver ut information om längdenheten. Inga parametrar, inget returvärde.
- 2. En som omvandlar till meter. En parameter, ett returvärde.
- 3. En som omvandlar kvadraten på din enhet till kvadratmeter. En parameter, ett returvärde.
- 4. En som omvandlar kubiken på din enhet till kubikmeter. En parameter, ett returvärde.

Spara funktionerna i samma python-fil och provkör. Lägg sedan upp filen i Dropbox.